Кировское областное государственноеобщеобразовательное автономное учреждение

«Средняя школа г. Лузы»

КОГОАУ СШ Г. ЛУЗЫ

Подписано цифровой подписью: КОГОАУ СШ Г. ЛУЗЫ Дата: 2021.04.12 11:37:21 +03'00'

Утверждаю:

Директор КОГОАУ СШ г. Лузы

\_\_\_\_\_\_\_\_\_\_\_\_\_\_/АмосоваЛ.В./

Приказ №\_\_\_\_\_\_от\_\_\_\_\_\_\_\_\_\_\_20\_\_\_г.

**Дополнительная общеразвивающая программа**

**общеинтеллектуального направления**

**«Компьютерная азбука»**

Возраст обучающихся: 3 класс Срок реализации: 2020-2021 учебный год

(Составитель: Филёва Е.Н.)

2020 – 2021 год

## Пояснительная записка

Программа «Мой компьютер» рассчитана на детей младшего школьного возраста (учащихся 3 классов). Вид программы профильный, состав группы постоянный.

Рабочая программа составлена с учётом Федерального Государственного стандарта, Примерной программы основного начального образования и авторской программы Н.В. Матвеева, Е.Н. Челак «Информатика и ИКТ», которая предназначена для общеобразовательных и специализированных школ и является первым звеном в цепи непрерывного курса обучения информатике и информационных технологий с 3-11 классы. Непрерывность обучения информатике со 3 по 11 класс — это необходимый шаг в развитии общего образования.

Программа составлена с учетом санитарно-гигиенических требований, возрастных особенностей, учащихся младшего школьного возраста и рассчитана на работу в учебном компьютерном классе.

Занятия проводятся по 1 часу 1раз в неделю. Во время занятия обязательными являются физкультурные минутки, гимнастика для глаз. Занятия проводятся в нетрадиционной форме с использованием разнообразных дидактических игр.

Срок освоения программы – 1 год.

Объем курса – 34 часа (1 раз в неделю по 1 часу).

#### **Актуальность программы**.

В принятой Министерством образования РФ «Концепции о модификации образования» отмечено, что современные тенденции требуют более раннего внедрения изучения компьютеров и компьютерных технологий в учебный процесс.

На сегодняшний день компьютерная грамотность нужна любому современному человеку, компьютер используется в самых разных областях: обучение, развлечение, работа, общение и т.д. Чтобы приобрести навыки работы на компьютере, необходимы начальные, базовые знания. Без них любой пользователь персонального компьютера будет чувствовать себя неуверенно, пытаться выполнять действия наугад. Работа такого пользователя очень часто является непродуктивной и приводит к ошибкам.

Педагоги дополнительного образования могут помочь ребятам овладеть компьютером и научить применять эти знания на практике.

Ребенок в современном информационном обществе должен уметь работать на компьютере, находить нужную информацию в различных информационных источниках (электронных энциклопедиях, Интернете), обрабатывать ее и использовать приобретенные знания и навыки в жизни.

Учащиеся младших классов выражают большой интерес к работе на компьютере и обладают психологической готовностью к активной встрече с ним. Общение с компьютером увеличивает потребность в приобретении знаний, продолжении образования.

**В младшем школьном возрасте** происходит постепенная смена ведущей деятельности, переход от игры к учебе. При этом игра сохраняет свою ведущую роль. Поэтому значительное место на занятиях занимают игры. Возможность опоры на игровую деятельность позволяет сделать интересными и осмысленными любую учебную деятельность. Дети при восприятии материала обращают внимание на яркую подачу его, эмоциональную окраску, в связи с этим основной формой объяснения материала является демонстрация.

#### **Организация освоения программы**

#### *Цель программы:*

формирование основ информационно-коммуникационной компетентности (овладение младшими школьниками навыками работы на компьютере, умением работать с различными видами информации и освоение основ проектно-творческой деятельности).

#### *Задачи программы:*

Обучающие задачи: формировать общеучебные и общекультурные навыки работы с информацией (формирование умений грамотно пользоваться источниками информации, правильно организовать информационный процесс); Познакомить школьников с видами и основными свойствами информации, научить их приёмам организации информации и планирования деятельности; дать школьникам представление о современном информационном обществе, информационной безопасности личности и государства; дать школьникам первоначальное представление о компьютере и современных информационных и коммуникационных технологиях; научить учащихся работать с программами WORD, PAINT, POWER POINT.

Развивающие: развивать творческие и интеллектуальные способности детей, используя знания компьютерных технологий; развивать творческие способности путем создания собственных мини-проектов;

Воспитывающие: воспитать критическое отношение к информации и избирательность её восприятия; уважение к информации о частной жизни и информационным результатам других людей; осмысление мотивов своих действий при выполнении заданий с жизненными ситуациями;

#### **Требования к уровню освоения содержания дисциплины**

*должны знать:*

правила техники безопасности; основные устройства ПК; правила работы за компьютером; виды информации и действия с ней; назначение и возможности графического редактора PAINT; возможности текстового редактора WORD; назначение и работу программы PowerPoint; *должны уметь:* соблюдать требования безопасности труда и пожарной безопасности; включить, выключить компьютер; работать с устройствами ввода/вывода (клавиатура, мышь, дисководы); свободно набирать информацию на русском и английском регистре; запускать нужные программы, выбирать пункты меню, правильно закрыть программу. работать с программами Word, Paint, ,PowerPoint,; создавать презентацию, используя все возможности PowerPoint; работать в сети Интернет, находить нужную информацию; пользоваться почтой; составлять и защищать творческие мини-проекты. **Личностные, метапредметные и предметные результаты освоения учебного предмета** *Личностные результаты* К личностным результатам освоения информационно-коммуникационных технологий как инструмента в учёбе и повседневной жизни можно отнести:

критическое отношение к информации и избирательность её восприятия;

уважение к информации о частной жизни и информационным результатам других людей;

осмысление мотивов своих действий при выполнении заданий с жизненными ситуациями;

начало профессионального самоопределения, ознакомление с миром профессий, связанных с информационно-коммуникационными технологиями.

*Метапредметные результаты*

## **1.Технологический компонент**

## *Регулятивные универсальные учебные действия:*

освоение способов решения проблем творческого характера в жизненных ситуациях;

формирование умений ставить цель - создание творческой работы, планировать достижение этой цели, создавать вспомогательные эскизы в процессе работы;

оценивание получающегося творческого продукта и соотнесение его с изначальным замыслом, выполнение по необходимости коррекции либо продукта, либо замысла.

#### *Познавательные универсальные учебные действия:*

поиск информации в индивидуальных информационных архивах учащегося, информационной среде образовательного учреждения, в федеральных хранилищах информационных образовательных ресурсов;

использование средств информационно-коммуникационных технологий для решения коммуникативных, познавательных и творческих задач.

#### *Коммуникативные универсальные учебные действия:*

создание медиасообщений, включающих текст, цифровые данные, записанные и созданные изображения и звуки, ссылки между элементами сообщения;

подготовка выступления с аудиовизуальной поддержкой.

#### **2. Логико-алгоритмический компонент**

#### *Регулятивные универсальные учебные действия:*

планирование последовательности шагов алгоритма для достижения цели;

поиск ошибок в плане действий и внесение в него изменений.

Познавательные универсальные учебные действия:

моделирование – преобразование объекта по его характеристике;

установление причинно-следственных связей;

построение логической цепочки рассуждений.

Коммуникативные универсальные учебные действия:

аргументирование своей точки зрения;

выслушивание собеседника и ведение диалога;

признание возможности существования различных точек зрения и права каждого иметь свою.

#### **Формы контроля.**

Анкетирование, тестирование, написание и иллюстрирование статей (WORD, PAINT), редактирование текстов, создание презентаций POWER POINT, конкурсы работ учащихся, выставки, конференции, презентации и т.д. Теоретические знания оцениваются через участие во внеклассных мероприятиях - игра «Умники и умницы», игра по станциям «Веселая информатика», игра «Открытие видов информации», «Путешествие в страну Зазеркалье», «Юные информатики».

#### **Творческая работа учащихся**

Создание рисунков Задание:

Самостоятельно придумать сюжет рисунка. Дайте ему название и опишите планируемую последовательность событий.

Реализуйте свой проект средствами графического редактора. Подготовьтесь представить свою работу товарищам по группе.

## **Содержание учебного предмета**

## **Введение**

Техника безопасности при работе с компьютером.

Знакомство с основными устройствами компьютера, и их назначение.

Создание личных папок. Сохранение информации. Копирование документов.

## **Практические работы**

Отработка навыков ввода информации с помощью клавиатуры.

Создание папок, их название.

Работа с файлами: создание, копирование, переименование, удаление.

Сохранение информации.

## **Текстовые файлы и текстовые документы**

- 1. Текстовые файлы, редактирование текстовых файлов. Что такое «MicrosoftWord?».
- 2. Основные функции программы MicrosoftWord.
- 3. Ввод текста в программу Word.
- 4. Параметры шрифта.

## **Практические работы**

Редактирование и форматирование заданного текста, шрифта, картинок.

Создание расписания уроков.

## **Знакомство и работа в графическом редакторе Paint**

- 1.Окно программы Paint.
- 2.Сохранение и загрузка изображений.

Техника создания изображений, ввод текста, редактирование деталей изображения.

## **Практические работы**

умение рисовать, сохранять и вводить текст на компьютере.

редактирование рисунков, собирание единой картинки из фрагментов.

## **Знакомство с программой PowerPoint**

- 1. Создание слайдов;
- 2. конструктор слайдов;
- 3. фон, вставка текста и картинок;
- 4. Эффекты анимации;
- 5. наложение аудио и видео на слайды;
- 6. Подготовка презентации на тему «Мой компьютер».

## **Практические работы**

1. создание презентации, наложение эффектов анимации, демонстрация презентации.

## **Тематическое планирование**

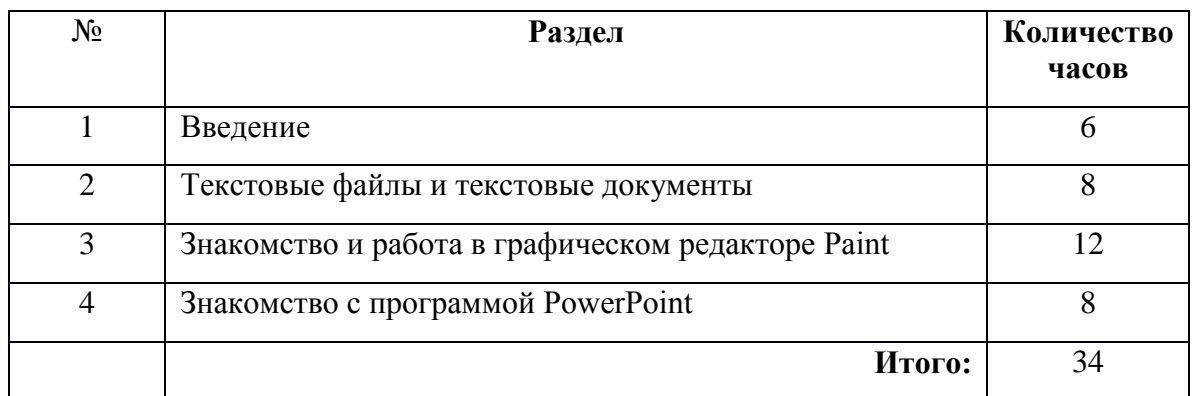

# **Календарно – тематическое планирование**

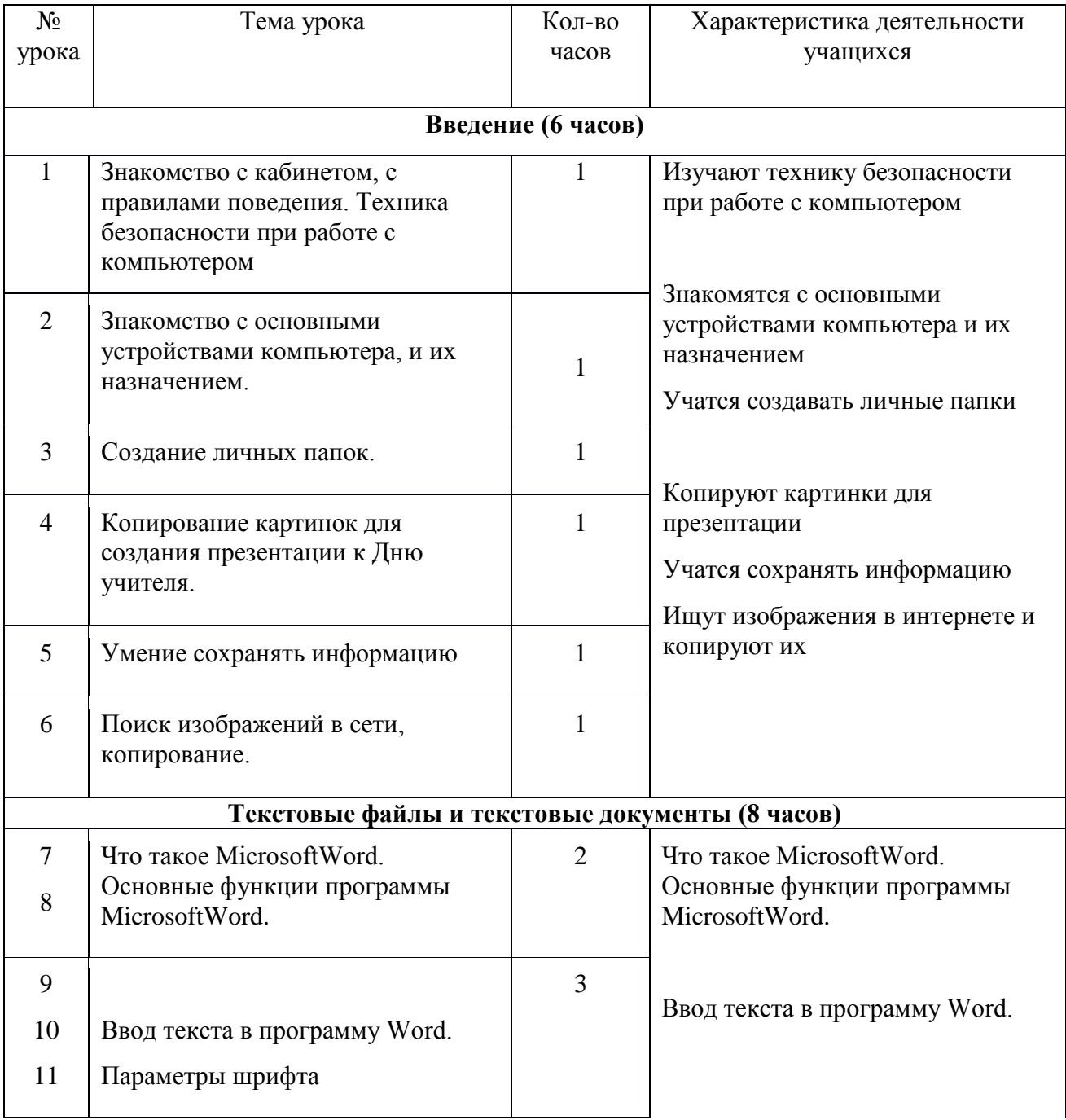

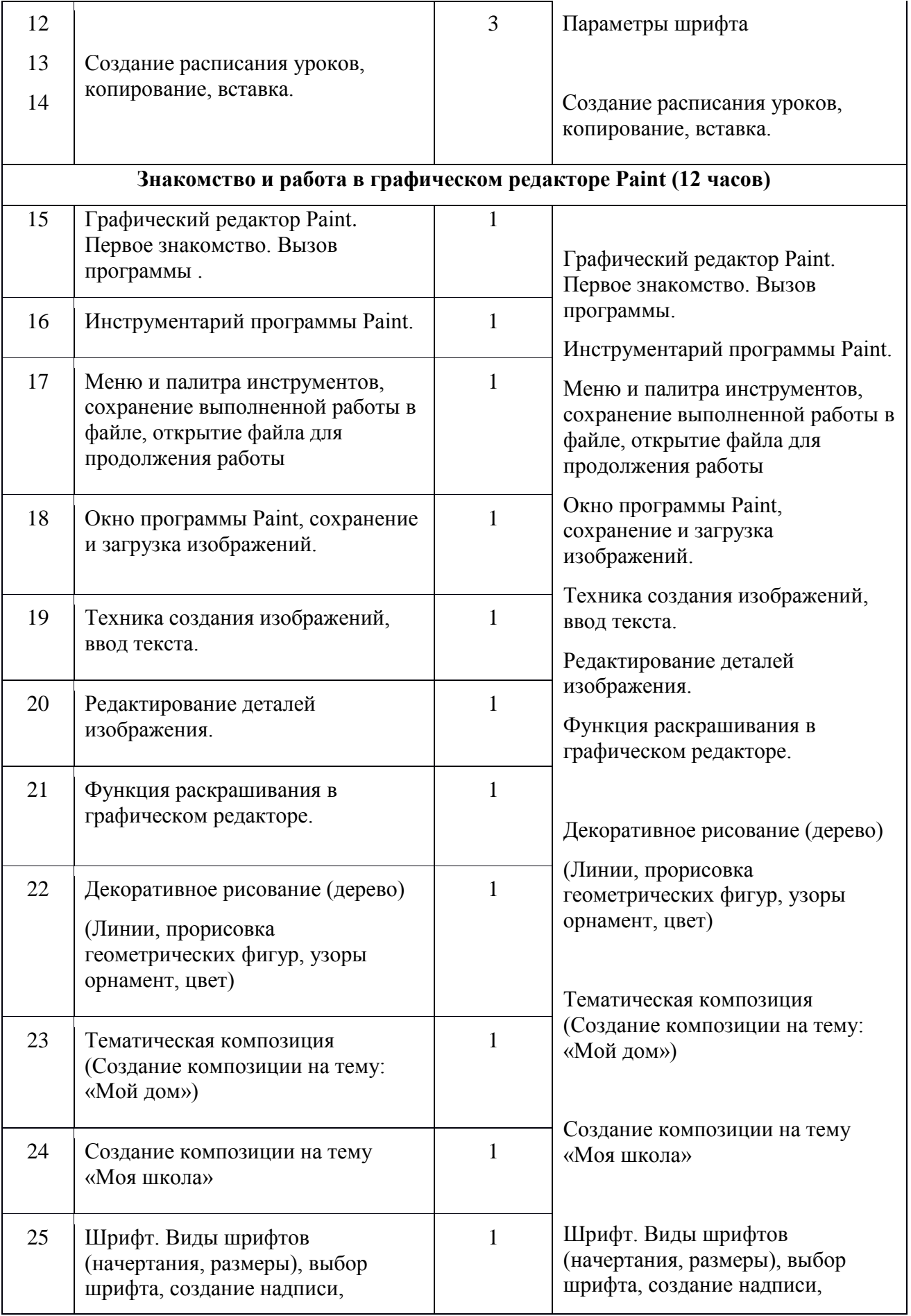

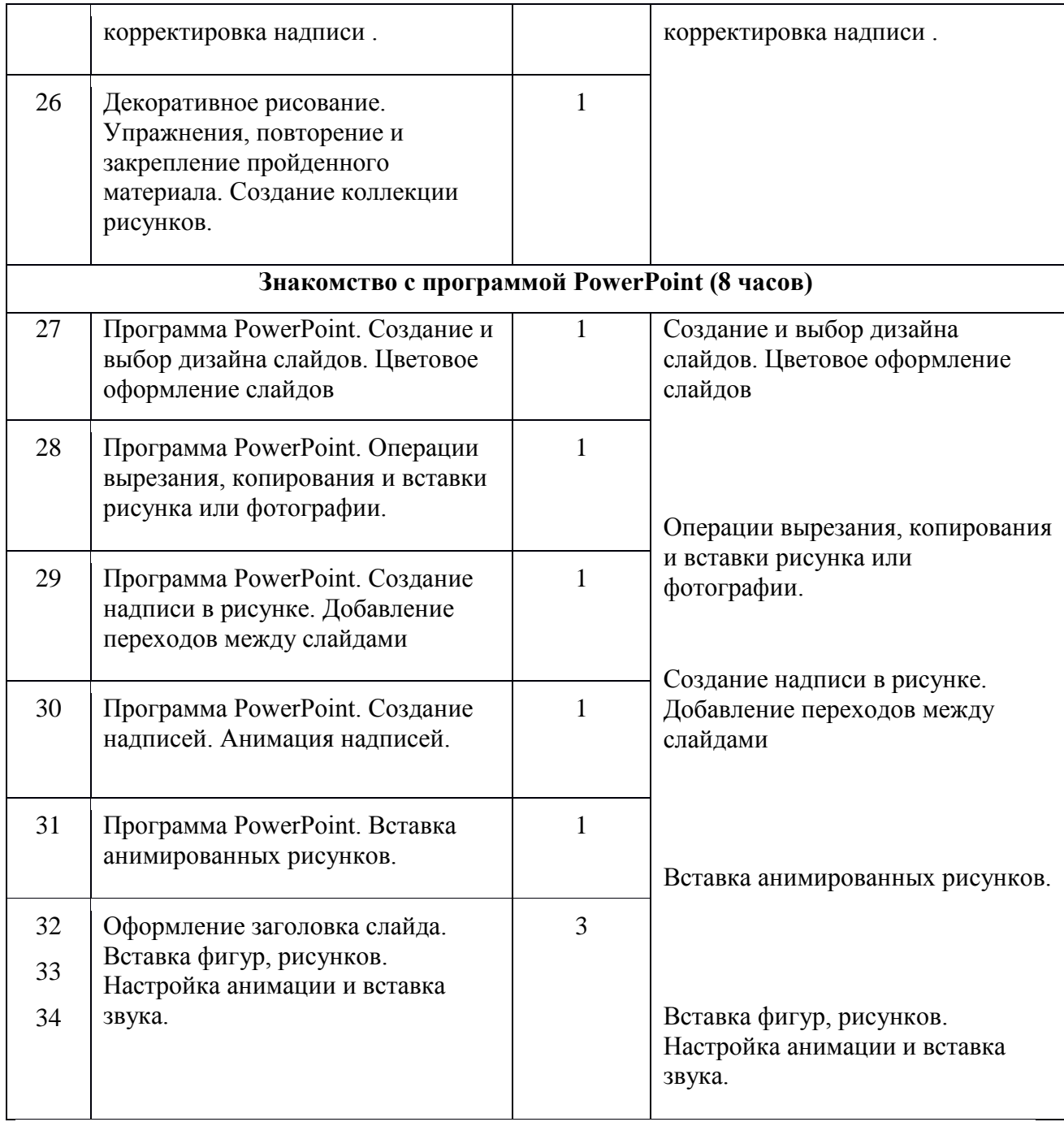

## **Планируемые результаты изучения учебного предмета**

## **Формируемые умения и навыки детей:**

- Обучение навыкам планирования работы, самостоятельного выбора техник, инструментов и форм;
- Навыки оформления материалов, выбора стиля, художественных решений;
- Умения обрабатывать данные, графические изображения на компьютере;
- Самостоятельно контролировать ход выполнения работы, фиксировать последовательность и оценивать результат;
- Делать выводы на основе полученных результатов.

## **Методическое обеспечение программы.**

## *Основные способы и формы работы с учащимися:*

На занятиях используется коллективная, фронтальная, групповая, парная и индивидуальная (в том числе дифференцированная по трудности и по видам техники) формы работы (фронтальная беседа, работа за ПК индивидуально и попарно, демонстрация презентации всей группе).

## *Основные методы организации учебно-воспитательного процесса.*

- 1. Учебные игры
- 2. Словесные методы (рассказ, инструктаж, самостоятельная работа с текстовым описанием)
- 3. Наглядные методы (наблюдение за деятельностью учителя или за поведением компьютерной среды)
- 4. Практические методы
- 5. Проектный метод

## **Перечень дидактических материалов.**

*Для проведения занятий используются презентации и видео-уроки*

*<http://festival.1september.ru/articles/598555/>*

*<http://pedsovet.su/load/15-1-0-2117>*

*[http://zvonoknaurok.ru/load/didakticheskij\\_material\\_k\\_urokam/nachalnye\\_klassy/80](http://zvonoknaurok.ru/load/didakticheskij_material_k_urokam/nachalnye_klassy/80)*

*Средства, необходимые для реализации программы*

Интерактивная доска (или экран (на штативе или настенный)), мультимедиа проектор,

персональный компьютер – рабочее место учителя, персональный компьютер – рабочее место

учащегося, принтер лазерный.

## **Литература для педагога**

- **1.** Н.В. Матвеева, Е.Н.Челак Информатика и ИКТ.- М: Бином. 2009.
- **2.** Рабочие тетради в 2-х частях «Информатика и ИКТ». Н.В. Матвеева, Е.Н.Челак. М.: Бином. – 2009.
- **3.** Методическое пособие для учителя «Информатика и ИКТ» 4 класс. Н.В. Матвеева, Е.Н.Челак, Н.К. Конопатова. – М.: Бином, 2010.

## **Литература для детей**

1. Амелицкий Н.Н. Забавная арифметика.-М.: Наука, 1992.

2. Духнякова В.Л., Мылова И.Б. Информатика в младших классах. Л.: Институт усовершенствования учителей, 1992. 3. Синицина Е. Умные слова. Популярное пособие для родителей, гувернеров и воспитателей. — М.: Лист, 1997.

4. Тихомирова Л.Ф. Развитие познавательных способностей детей.

Популярное пособие для детей и педагогов. — Ярославль: Академия развития, 1997.